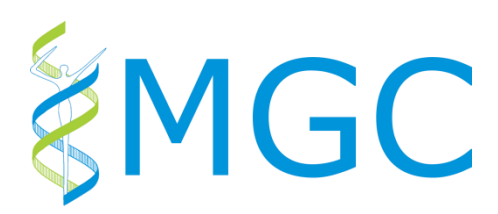

## MGC course ' **Python programming** '

<https://git.lumc.nl/courses/programming-course>

Date: 12 – 15 October, 2020

Duration: 4 days: lectures in the morning, self-study assignments under supervision in the afternoon

Location: LUMC: J1-83

## [Registration form](https://forms.lumc.nl/lumc2/PYTHONcourse)

The course is targeted at PhD students, Postdocs, or anyone willing to learn how to program in Python. Students are assumed to have some experience with programming and affinity with the UNIX shell and git is required. For this reason it is mandatory to follow our 'Practical Linux' and ' Code and data management with git' courses before.

The program consists of four mornings with lessons and some assignments to be done in your own time (i.e., during the afternoons).

*Course is free of charge for MGC members. For people from outside these institutes the course fee is 400 euro. In case of no show participants from the MGC institutes will be charged 50 euro, other participants have to pay the full price.*

*There is a minimum of 10 and a maximum of 20 places. Should an edition of the course be oversubscribed then places will be allocated based on a first-come first-serve basis.*

## **Program and Materials (based on 2019)**

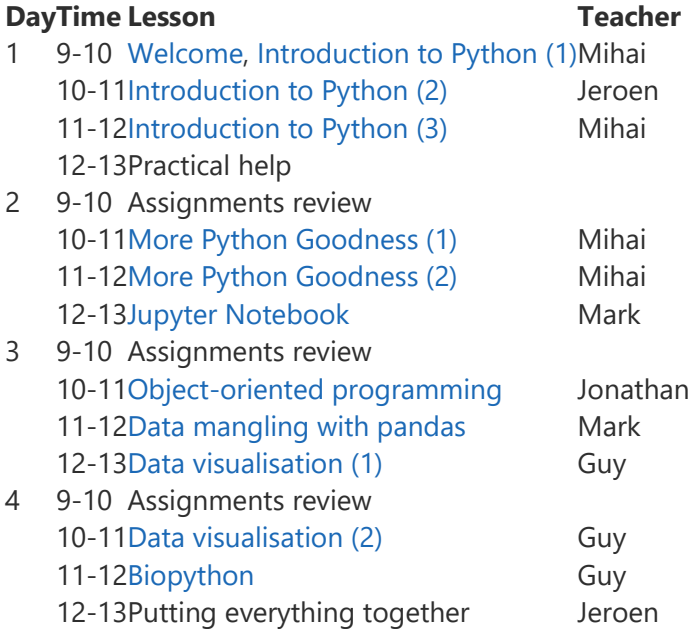

Some of the lessons are slideshows, whereas others are just notebooks we scroll through during class. The links above are all one-page static renderings on [IPython Notebook Viewer.](http://nbviewer.ipython.org/)